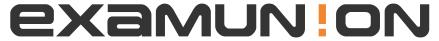

## Certified IT Exam Material Authority

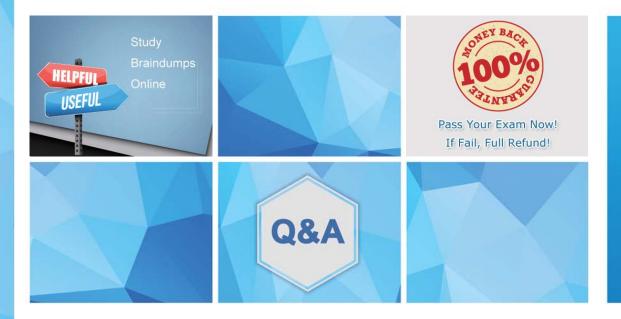

Accurate study guides, High passing rate! We offer free update service for one year! http://www.examunion.com **Exam** : **AD0-E710** 

Title: Adobe Commerce Front-

**End Developer Expert** 

**Version**: DEMO

1.An Adobe Commerce developer has created a custom .phtml template, and added it to the Layout XML:

<referenceBlock name="product\_data\_block"> <block name="custom\_block" template="Custom\_Module::custom-template.phtml"/> </referenceBlock>

Which two options can be used to ensure that custom-template.phtml is rendered? (Choose two.)

A)

```
$block->getHtml('custom_block')
```

B)

```
$block->getChildHtml('custom_block');
```

C)

```
$block->getHtml();
```

D)

```
$block->getChildHtml();
```

- A. Option A
- B. Option B
- C. Option C
- D. Option D

Answer: BD

2.An Adobe Commerce developer wants to enhance security on the storefront using Google reCAPTCHA.

Which step would the Adobe Commerce developer take to enable Google reCAPT CHA through the admin?

- A. Configure Google reCAPTCHA in Stores > Settings > Configuration > General > Web > Google reCAPTCHA Storefront.
- B. Configure Google reCAPTCHA in Stores > Settings > Configuration > Security > Google reCAPTCHA Storefront .
- C. Configure Google reCAPTCHA in Stores > Settings > Configuration > Advanced > Developer > Google reCAPTCHA Storefront .

Answer: B

- 3. When using Grunt. which CLI command is used to track changes in the source files and recompiles CSS files?
- A. grunt watch
- B. grunt less
- C. grunt start

Answer: A

- 4. Which two files in a theme would generate styles for a mobile view of an Adobe Commerce store? (Choose two.)
- A. /web/css/styles-1.less

- B. /web/css/print.less
- C. /web/css/styles-m.less
- D. /web/css/\_styles.less

Answer: A C

5.An Adobe Commerce developer is extending a theme from Magento\blank and wants to override parent styles.

Which file does the developer need to change to override the parent theme styles?

- A. web/css/source/\_extends.less
- B. web/css/source/\_extend.less
- C. web/css/source/\_theme.less

Answer: B